## Die hexagonal dichtest gepackte **Elementarzelle**

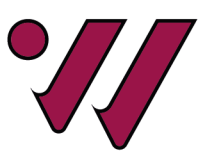

Anleitung Seite 1 von 2

Schneide die Einzelteile des Modells entlang der durchgezogenen Linien aus. Es sollten die in [Abbildung 1](#page-0-0) gezeigten Einzelteile vorliegen:

Prismanetz > 1 Stück

Atomteilsegment (Typ 1) > 8 Stück

Atomteilsegment (Typ 2) > 1 Stück

<span id="page-0-0"></span>Atomteilsegment (Typ 3) > 1 Stück

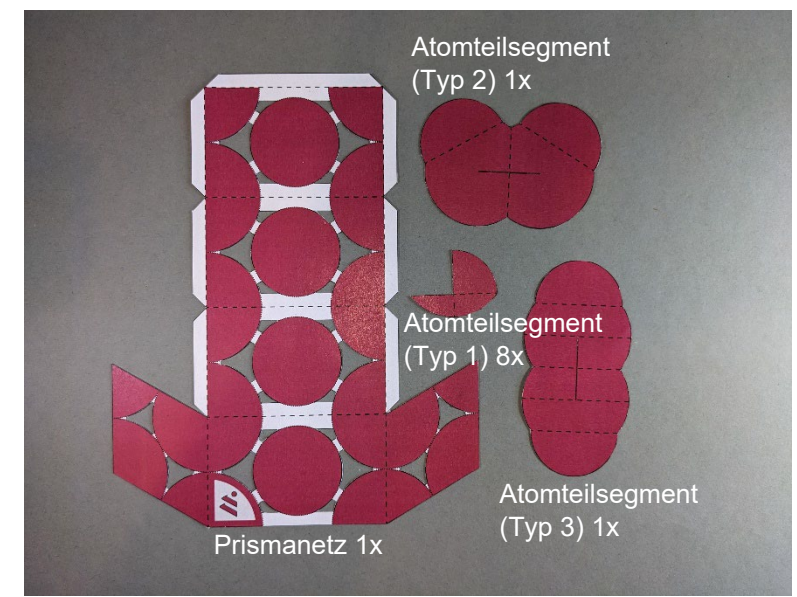

 *Abbildung 1: Ausgeschnittene Einzelteile.*

Falte entlang der gestrichelten Linien.

Das Prismanetz, welches das Äußere der Elementarzelle darstellt, wird mit der farbigen Seite nach außen gefaltet. Die Teilsegmente der Atome, dessen Mittelpunkt außerhalb der Zelle liegt (Typ 1), werden mit der farbigen Seite nach innen gefaltet. Die Teilsegmente des im Inneren der Zelle befindlichen Atoms (Typ 2 und 3) werden wie in [Abbildung 2](#page-0-1) gezeigt gefaltet.

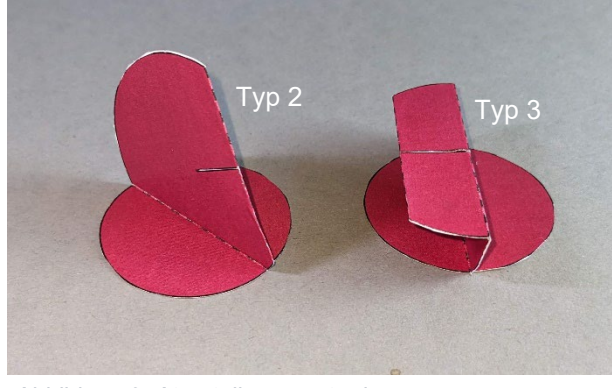

*Abbildung 2: Atomteilsegmente des Typs 2 und 3 gefaltet und geklebt.*

<span id="page-0-2"></span>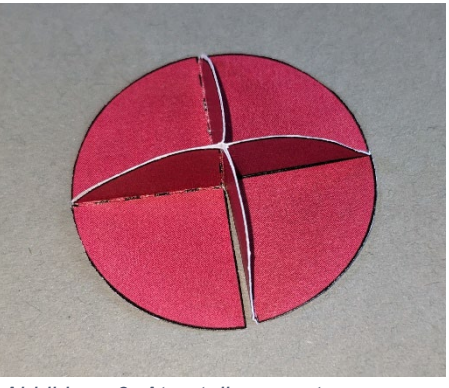

*Abbildung 3: Atomteilsegmente des Typs 1 zusammengeklebt.*

<span id="page-0-1"></span>Klebe jeweils vier Atomteilsegmente des Typ 1, wie in [Abbildung 3](#page-0-2) gezeigt, zusammen.

Klebe die Atomteilsegmente des Typ 2 und 3, wie in [Abbildung 2](#page-0-1) gezeigt, zusammen. Achte darauf, dass die beiden Teile entlang der Schnitte in der Mitte zusammengesteckt werden können.

## Die hexagonal dichtest gepackte **Elementarzelle**

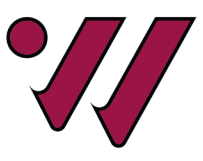

Anleitung Seite 2 von 2

Klebe die zusammengeklebten Atomsegmente auf die unbedruckte Seite des Prismanetzes, wie in [Abbildung 4](#page-1-0) gezeigt. Die Teile des Atoms, dessen Mittelpunkt sich im Inneren der Elementarzelle befindet, werden dabei so auf die mittleren beiden Außenflächen geklebt, dass sie beim Zusammenfalten des Prismanetzes, wie in [Abbildung 5](#page-1-1) gezeigt, zusammengesteckt werden können.

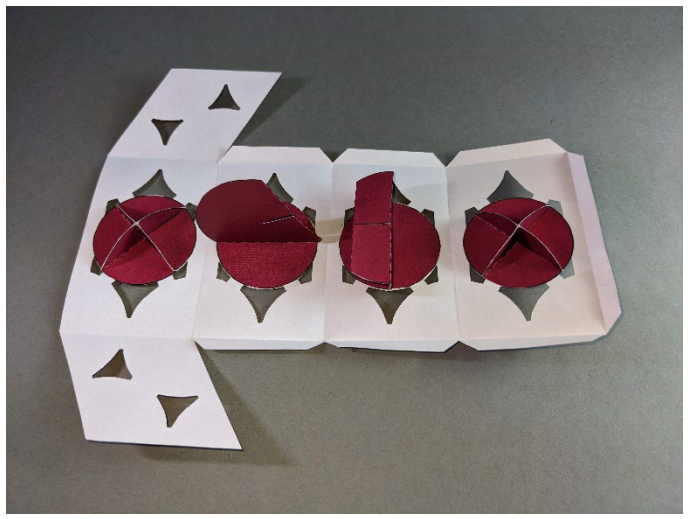

 *Abbildung 5: Prismanetz mit aufgeklebten Atomteilsegmenten. Abbildung 4: Atomteilsegmente des*

<span id="page-1-1"></span> *Typs 2 und 3 im Inneren der Elementarzelle zusammengesteckt.*

<span id="page-1-0"></span>Klebe das Prismanetz an den Laschen zu einem Prisma zusammen, um die Elementarzelle fertig zu stellen.

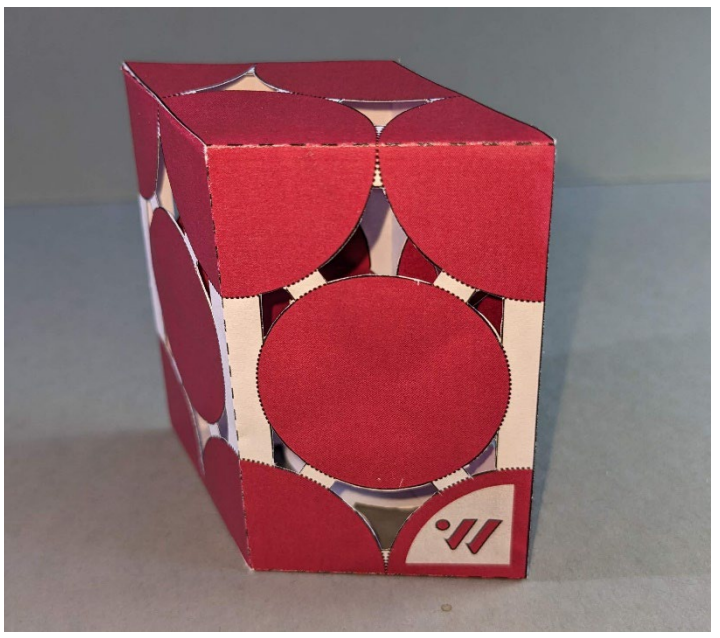

 *Abbildung 6: Fertiges Modell der hexagonal dichtest gepackten Elementarzelle.*